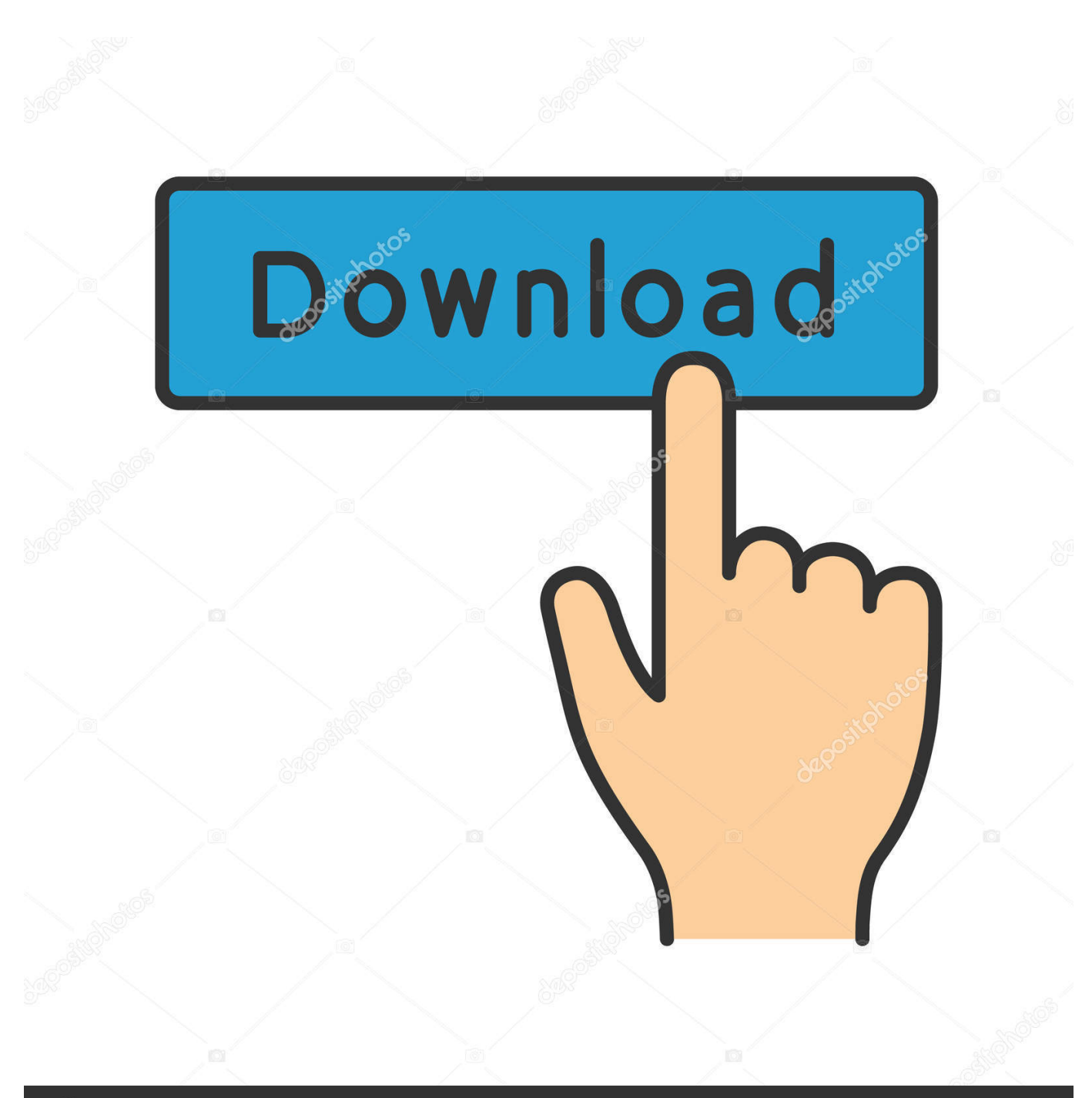

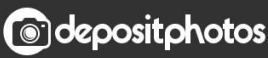

Image ID: 211427236 www.depositphotos.com

[Official Gapps For Android 7.1 Nougat X86 Flashable.zip](http://tinurll.com/1gat7r)

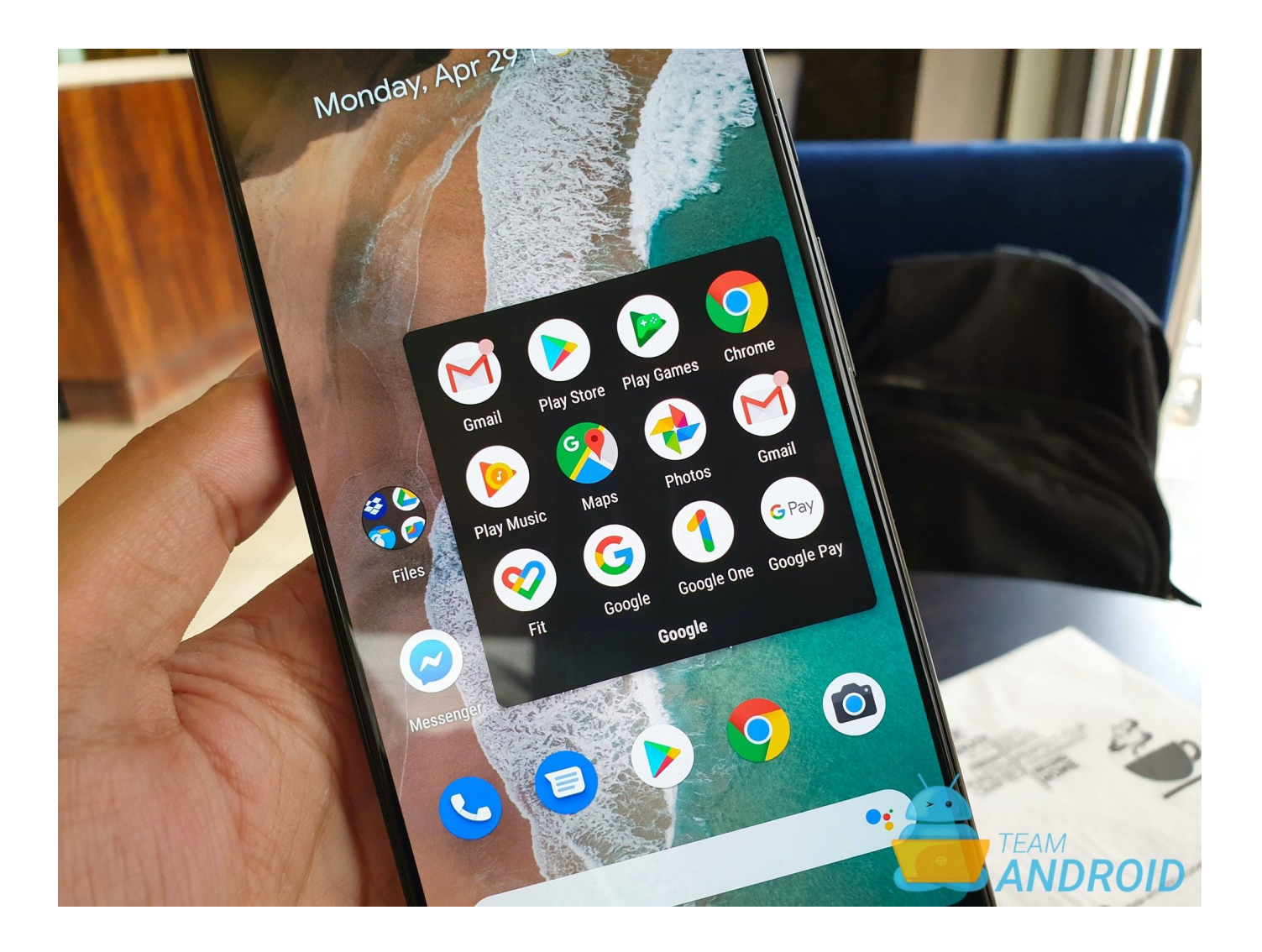

[Official Gapps For Android 7.1 Nougat X86 Flashable.zip](http://tinurll.com/1gat7r)

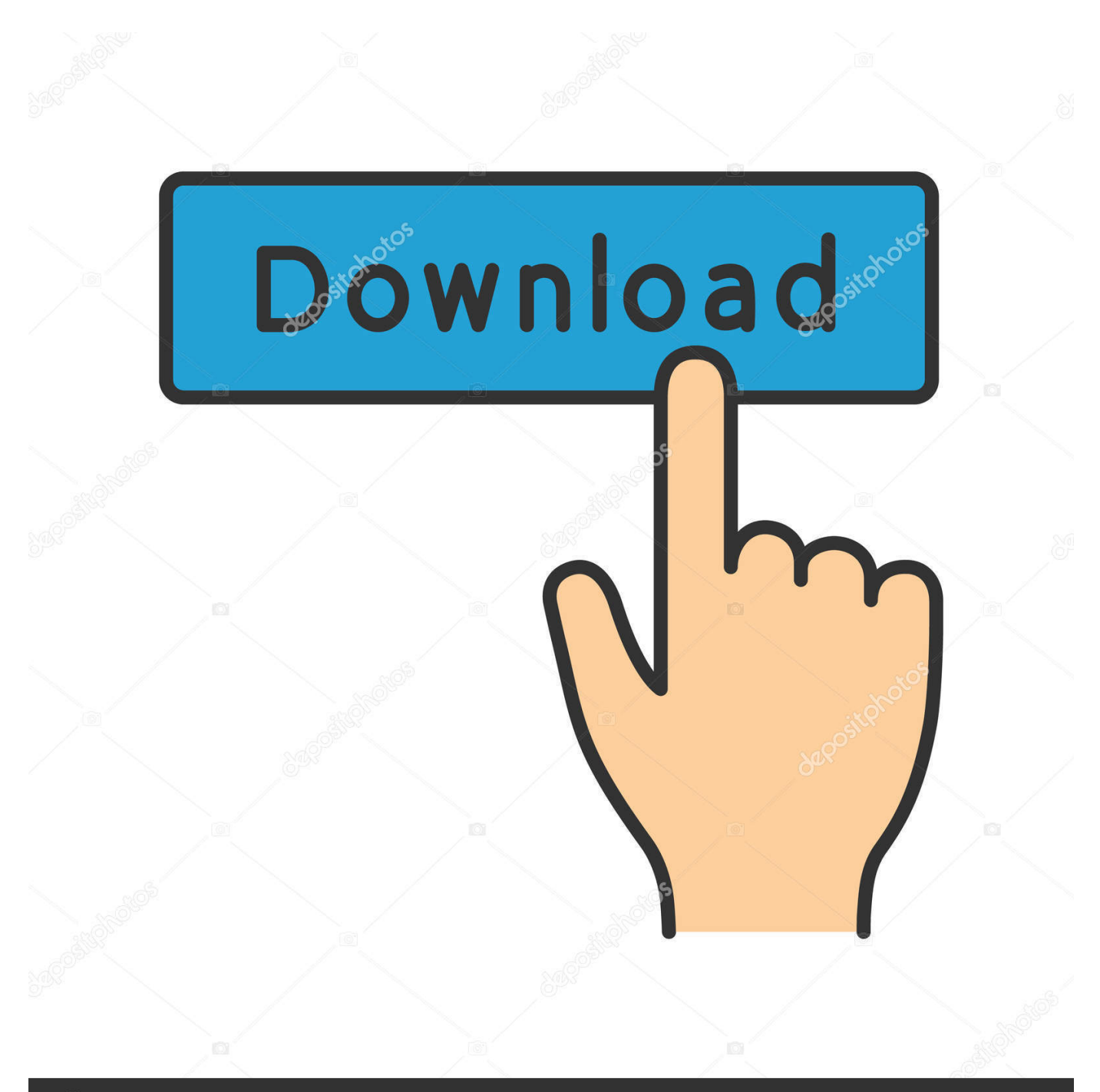

## **@depositphotos**

Image ID: 211427236 www.depositphotos.com without Google Apps ... Our ROM has built-in microG free-as-in-freedom re-implementation of Google's proprietary Android user space apps and libraries. ... This ROM has few changes from the official LineageOS ROM, so you can follow the ... TWRP bootloader and flash manually the latest LineageOS for microG 16.0 zip.. Click Install and scroll down and choose GApps package and swipe to confirm flash. Android Nougat 7.1 Gapps. 4- Once the installation is finished, click on the " .... Installing Android 7.0 Nougat Gapps is similar to flashing any .zip file ... out the guide below for detailed instructions to flash Android 7.0 Gapps.. A-GAPPS nougat 7.X.X Last update: - Add 7.1 & 71.1 support - Last package - use dynamic gapps ... I gave the Gapps a try with crDroid Nougat. ... Failed to find entry META-INF/com/google/android/updater-script in ZIP file ... When i flash A-Gapps N in some ROMs 7.0, home buttons nd recentes dont work.. Well, good news for folks running Android Nougat on their smartphones – fully ... go to Fknt00 from XDA and all you need to do is to flash a ZIP file from recovery. ... First, you need to check the device architecture to choose the compatible Gapps package. ... Download Official Xperia T Lineage OS 14.1 [mint] [7.1.2 Nougat].. Download Gapps for MIUI 9 for Android Nougat 7.1.1. ... get if you install custom ROM you can download Gapps from the Internet and you easily flash it in your device simple. ... Gapps Android 7.1/MIUI 9 os X86 Aroma; Gapps Android 7.1/MIUI 9 os X86 Full ... See also: List Of Devices Getting Official LineageOS Roms [Full ] .... We've given direct download links for Gapps (Google Apps) and guide to install GApps for Android ... Compatible with: Android 7.1 x86 Bit. 4.5 LineageOS 14.1 / Android 7.1 Nougat. 4.6 LineageOS 14 ... We doubt you will hardly ever need Gapps for the x86 platform. x86\_64. Gapps for the x86\_64 .... Google Apps For Android 7.1 Nougat x86 [Stock/Full/Mini/Micro/Nano/Pico/Aroma/Super]. Need to download a Gapps package Flashable.zip .... Google apps, reimagined. By building a fast, smooth smartphone experience with enhanced apps (and a few new ones), you can email, get answers, .... So, we have known that if we are flashing a Custom ROM, there are two packages that we need to flash normally which are, the ROM zip file and .... You can download Gapps package for your lineage from this website source opengapps.org. ... x86 for Intel Smartphones like Zenphone . ... 7.1, 7.0 Nougat.. Custom Android ROMs don't include Google apps, so you'll need to get them ... ARM64: For 64-bit ARM processors. x86: For 32-bit Intel processors. x86\_64: ... 8.1: Oreo revision; 8.0: Android Oreo; 7.1: Nougat revision ... In your recovery, choose the Install option (Install on TWRP, Install zip from sdcard in .... The flashable-zip supports Android 2.3+ up to Android Oreo 8.1. The script can mount /system automatically which means you don't need do it by yourself.. OpenGApps.org offers information and pre-built packages of The Open GApps Project. The Open GApps Project is an open-source effort to script the automatic .... Google introduced the Android 7.0 Nougat officially on August 22, 2016. ... a custom ROM is to find an appropriate GApps.zip package and then flash it. ... on How to check which of the Processor, ARM, ARM64 or x86, powers your smartphone.. Google Apps For Android 7.1 Nougat ARM [Stock/Full/Mini/Micro/Nano/Pico/Aroma/Super]. Need to download a Gapps package Flashable.zip .... Google apps are the proprietary Google-branded applications that come pre-installed with most Android devices, such as the Play Store, Gmail, Maps, etc. ... Lineage 14.1 (Android 7.1), OpenGApps ... After installing LineageOS, choose "install zip" or "Apply update" in recovery, and navigate to the zipfile loaded earlier.. GApps for ARM and ARM64 Android 7.1 Nougat. Download full package of Google Apps (GApps) for any devices powered with either ARM or ARM64 processors running latest Android 7 Nougat (7.0, 7.1, 7.1. 2). This gapps package is flash-able via TWRP custom recovery and it requires no root.. When we flash a Custom ROM, you must have noticed that most of them do not come with the official Google Apps most of us love. This leaves us confused ... Downloading the GApps package for Android 7.1 Nougat. You can ... Tap the zip file and you should be prompted to "Swipe to Install". Proceed and ... a7b7e49a19

[Rohos Face Logon 4.4 With Crack \[Latest\]](https://anthropology.dartmouth.edu/sites/anthropology.prod/files/webform/rohos-face-logon-44-with-crack-latest.pdf) [How to Install Cachet Status Page System on Fedora 29](http://laconquiva.over-blog.com/2020/06/How-to-Install-Cachet-Status-Page-System-on-Fedora-29.html) [Artlantis 2019 Torrent](https://works.bepress.com/deatabriarac/344/) [AI That's Into Celebrity Spotting](https://jakepruitt.doodlekit.com/blog/entry/9713851/ai-thats-into-celebrity-spotting) [Snakes Collection GIRLS IN UNDERWEAR](https://kendraflynn.doodlekit.com/blog/entry/9713852/snakes-collection-girls-in-underwear) [BitRecover PST Converter Wizard 11.1 With Crack \[Latest\]](http://fiatempraper.mystrikingly.com/blog/bitrecover-pst-converter-wizard-11-1-with-crack-latest) [POD: Where's the Beef](http://padiponass.over-blog.com/2020/06/POD-Wheres-the-Beef.html) [Having trouble with I-tunes Here is way to fix the problem:](http://tovarsnow.com/sites/default/files/webform/scasherr585.pdf) [Battle Brothers: Deluxe Edition \[1.3.0.25 + DLC's\] RePack \[Full\]](http://apenanthe.over-blog.com/2020/06/Battle-Brothers-Deluxe-Edition-13025-DLCs-RePack-Full.html) [Legendary Heroes MOBA Unlimited](http://quipostsoven.over-blog.com/2020/06/Legendary-Heroes-MOBA-Unlimited.html)